### **Organizačné poznámky**

- Domáca úloha 1 do utorka 8.11. 22:00 Otázky k zadaniu na MS Teams, k riešeniam emailom B. Brejovej Odovzdávanie pdf v Moodle
- Nezabudnite na **prvé stretnutie** ohl'adom journal clubu (najneskôr 22.11., osobne alebo cez MS Teams). Po stretnutí napíšte krátku správu do kanálu skupiny (kto sa zúčastnil, čo sa dohodlo, či sú nejaké problémy, stačí pár viet)

# **Komparatívna genomika**

**Tomáš Vinař 3.11.2022**

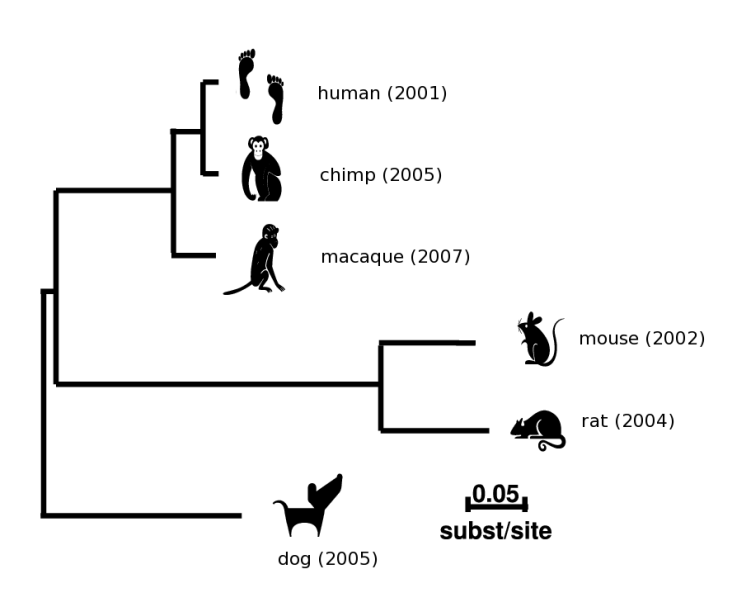

### **Komparatívna genomika**

- Štúdium evolúcie genómov
	- **–** Mutácie jednotlivých báz DNA (táto prednáška)
	- **–** Krátke inzercie a delécie
	- **–** Väcšie udalosti: prestavby genómu, duplikácie ˇ
- Typy mutácií:
	- **–** Neutrálne
	- **–** Škodlivé (deleterious)

 $\Rightarrow$  Purifikačný výber (purifying selection)

**–** Prospešné (advantageous)

⇒ **Pozitívny výber (positive selection)**

• Na základe porovnávania genómov chceme nájst' oblasti s nezvyčajnou evolučnou históriou (zachovávanie dôležitých funkcií, vývoj nových funkcií)

### **Komparatívna genomika**

• Zostavíme viacnásobné zarovnania genómov

(zarovnané miesta by mali pochádzať z tej istej sekvencie spoločného

predka)

Human AGTGGCTGCCAGGCTG---GGATGCTGAGGCCTTGTTTGCAGGGAGGT Rhesus AGTGGCTGCCAGGCTG---GGTTGCTGAGGCCTTGTTTGCCGGGAGGT Mouse GGTGGCTGCCGGGCTG---GGTGGCTGAGGCCTTGTTGGTGGGGTGGT Dog AGTGGCTGCCCGGCTG---GGTGGCTGAGGCCTTATTTGCAGGGAGGT Horse GATGGCTGCCGGGCTG---GGCTGCCGAGGCCTTGTTCGTGGGGAGGT Armadillo AGTGGCTGCCGGGCTG---GGAGGCCAAGGCCTTGTTCGCGGGCAGGT Chicken AGTGGCTGCCAGTCTGCGCCGTGGCCGACGTCTTGCTCGGGGGAAGGT X. trop AATGGCTTCCATTTTGTGCCGCTGCTGAGGTCTTGTTCTGGGGAAGAT

• **Metódy:** Kombinujeme techniky na anotáciu (HMM) a pravdepodobnostné modely evolúcie

### **Príklad 1: Hľadanie funkčných oblastí sekvencií**

### **Dôsledky purifikačného výberu:**

- Funkčné časti sekvencie zostávajú zachované, menia sa pomalšie
- Nefunkčné sekvencie sa vyvíjajú rýchlejším tempom
- **Príklad:** gény kódujúce proteíny, porovnanie človek myš
	- kódujúce časti: 85% zhoda (zarovnanie na 98% dĺžky)
	- **–** intróny: 69% zhoda (zarovnanie na 48% d´lžky)
- **Úloha:** Hl'adáme **nadmerne dobre zachované sekvencie**
- Veľká časť bude zodpovedať známym funkčným elementom (kódujúce gény, regulačné regióny, a pod.)
- Zachované sekvencie ktoré sa neprekrývajú so známymi funkčnými elementami: zaujímavé objekty pre výskum

### **Opakovanie: hl'adanie génov**

Úlohou je nájst' polohu génov v genóme a ich exónovú štruktúru.

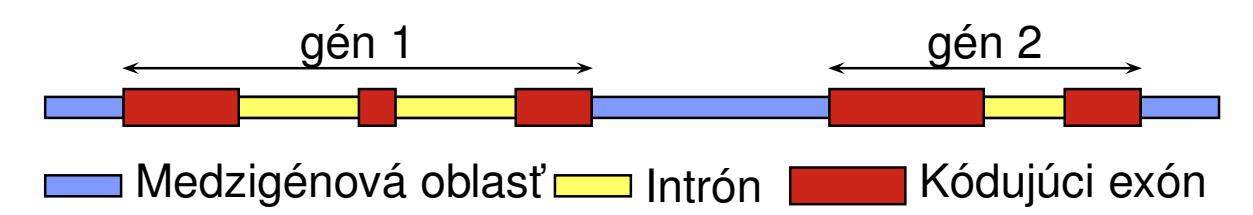

Vytvoríme skrytý Markovovský model (HMM), ktorý vie generovat' sekvencie a ich anotácie podobné skutočným.

Pýtame sa, ktorá anotácia je najpravdepodobnejší pár k danej sekvencii.

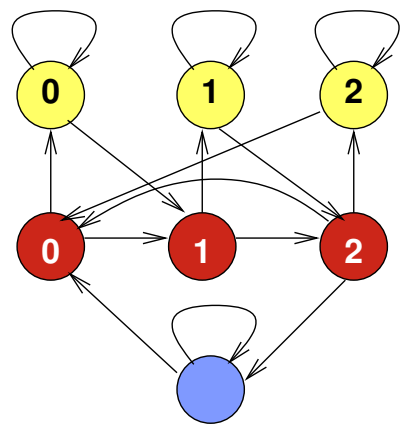

### **Opakovanie: pravdepodobnostné modely evolúcie**

• Strom môžeme chápat' ako **jednoduchý generatívny model**

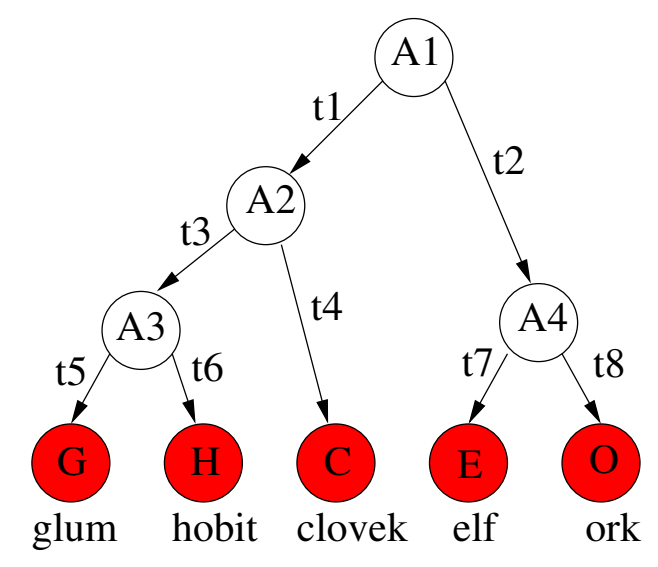

- Pre hranu z  $Y$  do  $X$  dĺžky  $t$  možno pravdepodobnosť mutácie spočítať použitím evolučného modelu, napr. Jukes-Cantor:  $Pr(X = C | Y = A, t) = \frac{1}{4}(1 - e^{-\frac{4}{3}\alpha t})$
- Pre celý strom  $Pr(G, H, C, E, O, A1, \ldots, A4) = Pr(A1)$ .  $Pr(A2 | A1, t_1) \cdot Pr(A4 | A1, t_2) \cdot Pr(A3 | A2, t_3) \cdot Pr(G | A3, t_5) \cdot$  $Pr(H | A3, t_6) \cdot Pr(C | A2, t_4) \cdot Pr(E | A4, t_7) \cdot Pr(O | A4, t_8)$

### **PhastCons: detekcia dobre zachovaných sekvencií**

**Fylogenetické HMM:** kombinácia HMM a fylogenetického stromu.

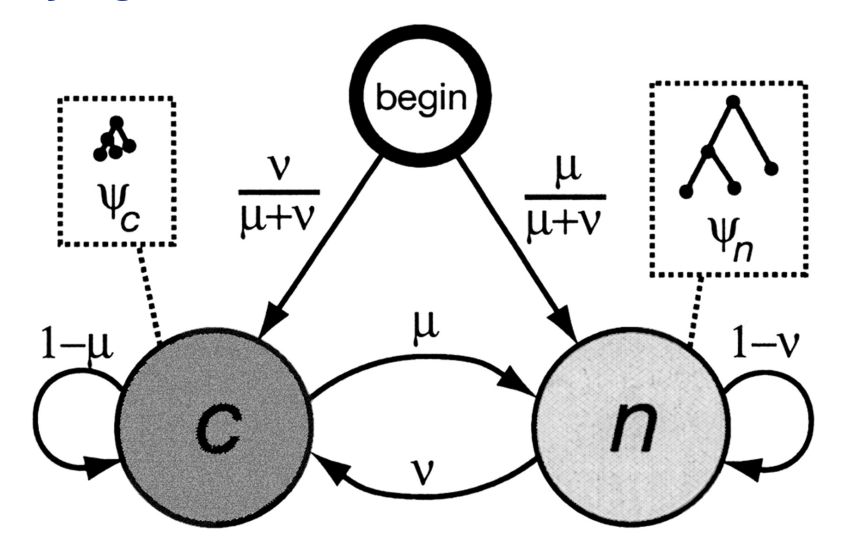

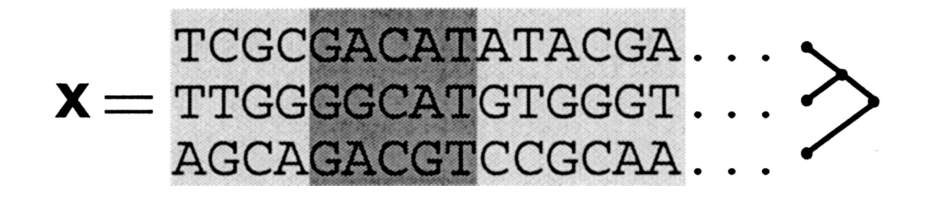

- Dva stavy: zachovaná sekv., neutrálna sekv.
- V každom stave generujeme celý stĺpec zarovnania
- Zachovaná sekvencia má kratšie hrany stromu, teda menšia divergencia sekvencií

#### **Použitie fylogenetického HMM**

- Model určuje rozdelenie pravdepodobnosti cez zarovnania a anotácie  $(tu:$  anotácia = označenie zachovaných sekvencií)
- Pre dané zarovnanie hl'adáme najpravdepodobnejšiu anotáciu
- Kombinácia Viterbiho a Felsensteinovho algoritmu

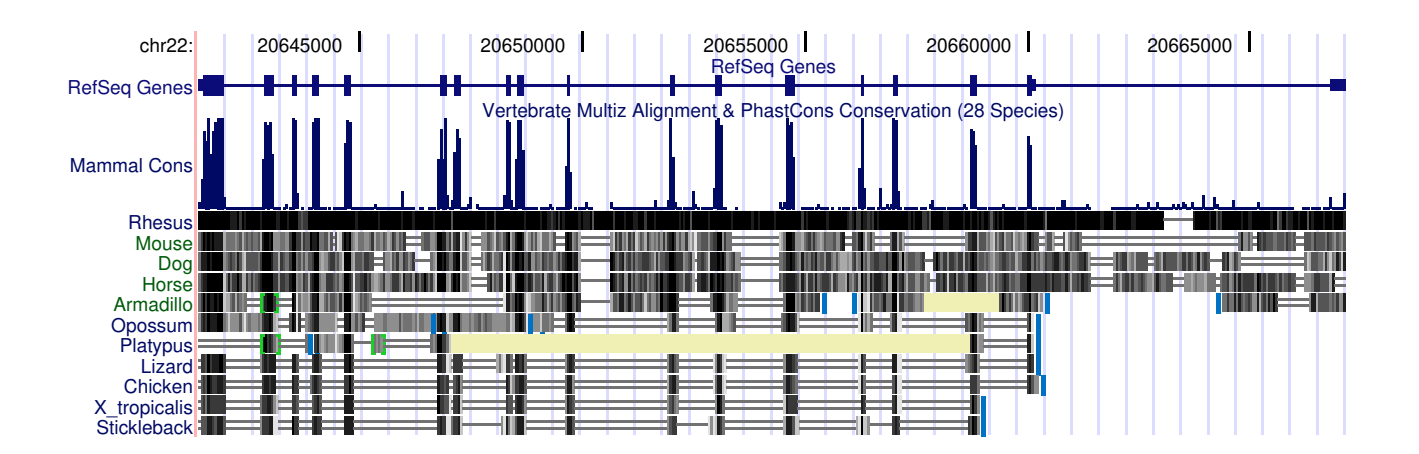

#### **Výsledky celogenómovej aplikácie PhastCons-u**

Zarovnania genómov človeka, myši, sliepky, fugu

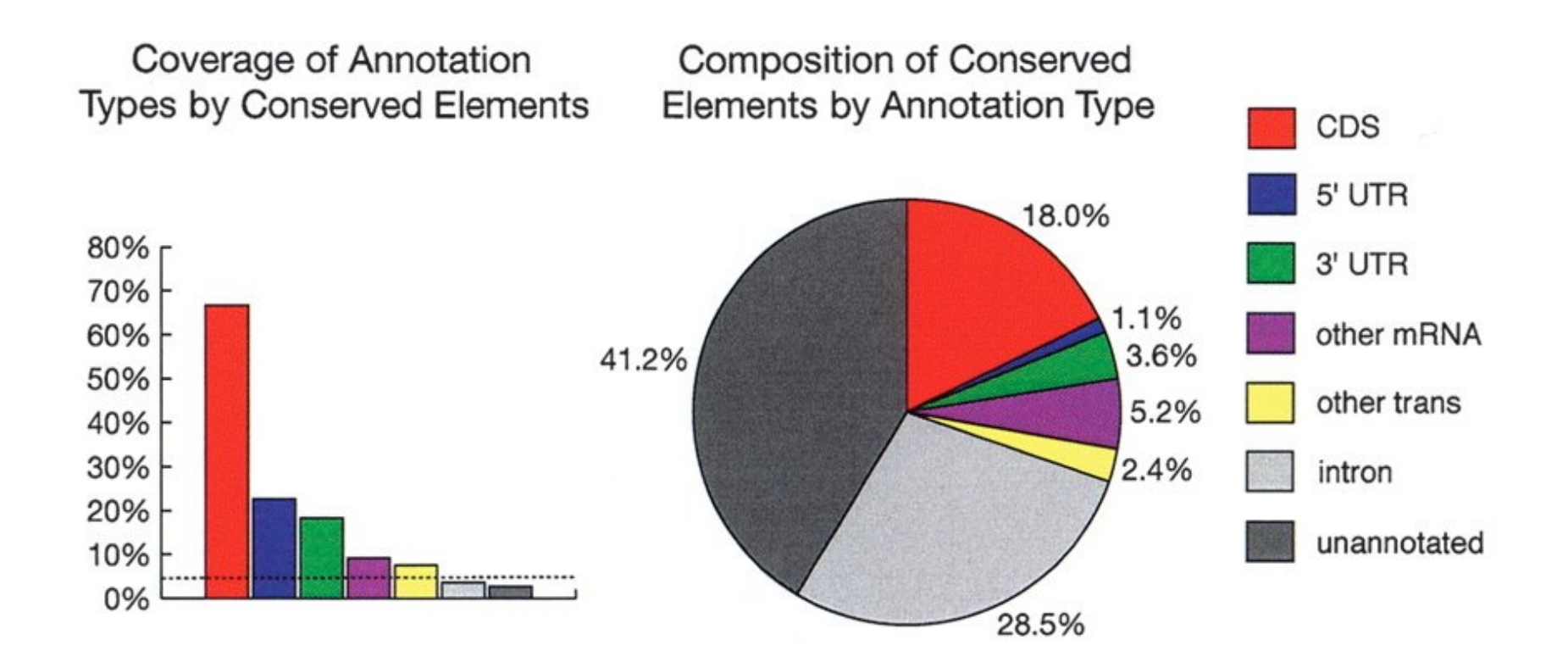

### **Fylogenetické HMM pre hl'adanie génov**

- Použijeme stavy z hľadača génov
- Pre každý stav máme evolučný model (maticu rýchlostí, dĺžky hrán)
- Trojperiodickost' frekvencií mutácií pomáha nájst' gény

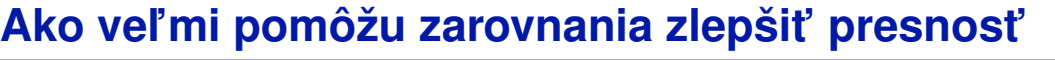

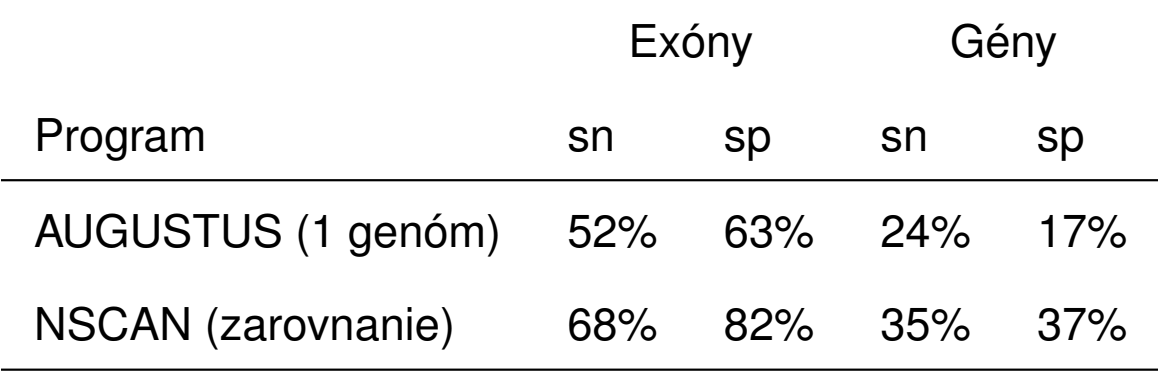

Guigo et al 2006, evaluácia na 1% l'udského genómu

#### **Genetický kód**

- Ala / A GCT, GCC, GCA, GCG Leu / L TTA, TTG, CTT, CTC, CTA, CTG Arg / R CGT, CGC, CGA, CGG, AGA, AGG Lys / K AAA, AAG  $\text{Asn } / \text{N}$  AAT, AAC Met / M ATG Asp / D GAT, GAC Phe / F TTT, TTC  $Cys / C$  TGT, TGC Pro / P CCT, CCC, CCA, CCG Gln  $\sqrt{Q}$  CAA, CAG Ser / S TCT, TCC, TCA, TCG, AGT, AGC Glu  $/E$  GAA, GAG Thr  $/T$  ACT, ACC, ACA, ACG  $Gly / G$  GGT, GGC, GGA, GGG Trp / W TGG  $\text{His } / \text{ H } \text{ CAT, CAC}$  Tyr  $/ \text{ Y } \text{ TAT, TAC}$ Ile / I ATT, ATC, ATA Val / V GTT, GTC, GTA, GTG START ATG STOP TAA, TGA, TAG
	-
	-
	-
	-
	-
	-
	-
	- -
		-
	-

### **Príklad 2: Hl'adanie génov pod vplyvom pozitívneho výberu**

- **Pozitívny výber** = proces, ktorým sa v genóme ustália **prospešné mutácie**
- Neobvykle vysoké množstvo mutácií, ktoré by mohli súvisiet' so zmenou funkcie
- V rámci génov, ktoré kódujú proteíny:
	- **– Synonymné mutácie** nemenia zakódovanú aminokyselinu napr. ACA (Thr)  $\Rightarrow$  ACT (Thr)
	- **– Nesynonymné mutácie** menia zakódovanú aminokyselinu napr. ACA (Thr)  $\Rightarrow$  AAA (Lys)
- Vytvoríme pravdepodobnostný model evolúcie, ktorý bude rozlišovat' synonymné a nesynonymné mutácie  $\Rightarrow$  identifikácia sekvencií s neobvykle vysokým podielom nesynonymných mutácií

#### **Od Jukes-Cantorovho modelu ku všeobecnejším modelom mutácií**

- Jukes-Cantor predpokladá, že každá mutácia rovnako pravdepodobná
- Všeobecnenší model:

zavedieme  $\mu_{xy}$  rýchlosť substitúcie z bázy  $x$  na bázu  $y$ 

• Matica rýchlostí (substitution rate matrix)

$$
\left(\begin{array}{cccc} -\mu_A & \mu_{AC} & \mu_{AG} & \mu_{AT} \\ \mu_{CA} & -\mu_C & \mu_{CG} & \mu_{CT} \\ \mu_{GA} & \mu_{GC} & -\mu_G & \mu_{GT} \\ \mu_{TA} & \mu_{TC} & \mu_{TG} & -\mu_T \end{array}\right)
$$

Pre daný čas  $t$ , môžeme vypočítať pravdepodobnosť každej substitúcie z bázy  $x$  na bázu  $y$  (transition probabilities):  $Pr(y = C | x = A, t)$ 

#### **Znižovanie počtu parametrov — HKY matica**

Hasegawa, Kishino a Yano

$$
\begin{pmatrix}\n-\mu_A & \pi_C & \kappa \pi_G & \pi_T \\
\pi_A & -\mu_C & \pi_G & \kappa \pi_T \\
\kappa \pi_A & \pi_C & -\mu_G & \kappa \pi_T \\
\pi_A & \kappa \pi_C & \pi_G & -\mu_T\n\end{pmatrix}\n\qquad\n\begin{pmatrix}\n\kappa \pi_y & \text{ak } x \Leftrightarrow y \text{ je transveizia} \\
\pi_y & \text{ak } x \Leftrightarrow y \text{ je transverzia}\n\end{pmatrix}
$$

- **ekvilibrium:** frekvencie  $\pi_A, \pi_C, \pi_G, \pi_T$
- rozlišujeme **tranzície** C ⇔ T, A ⇔ G a **transverzie** {C, T} ⇔ {A, G} tranzície sú  $\kappa$  krát častejšie (typicky  $\kappa \approx 2$ )
- Máme iba štyri parametre:  $\pi_A, \pi_C, \pi_G, \kappa$  $(\pi_T \text{ sa dopočíta do 1})$

### **Substitučný model pre kodóny**

Namiesto jednotlivých báz uvažujeme trojice

Rýchosť zmeny z kodónu  $i$  na kodón  $j$ :

$$
\mu_{i,j} = \left\{ \begin{array}{ll} 0, & \text{ak sa } i,j \text{ lišia na} > 1 \text{ pozíciách,} \\ & \\ \kappa \pi_j, & \text{synonymné tranzície,} \\ & \\ \omega \pi_j, & \text{nesynonymné tranzície,} \\ & \\ \omega \kappa \pi_j, & \text{nesynonymné transverzie.} \end{array} \right.
$$

**Príklad:**  $\mu_{AAC,GGC} = 0$ ,  $\mu_{CTA,CTT} = \pi_{CTT}$ ,  $\mu_{CTA,CCA} = \omega \kappa \pi_{CCA}$ 

**Parametre:** Frekvencie kodónov  $\pi_j$ ,  $\omega$ ,  $\kappa$ 

neutrálna evolúcia  $\omega = 1$ , pozitívny výber  $\omega > 1$ , purifikačný výber  $\omega < 1$ 

#### **Aplikácia kodónového substitucného modelu ˇ**

F V I H D S E G D G E C M Q E človek TTT GTG ATC CAC GAC TCC GAG GGG GAC GGC GAG TGC ATG CAG GAG kosmáč TTT GTG ATC CAC GAG AAC AAC AAG GAC GGC GAG TGC ATG CAG GAT F V I H E N N K D G E C M Q D

- Na základe celých genómov môžeme odhadnút' základné parametre modelu  $\pi_*, \kappa$
- Pre dané  $\omega$  a t vieme spočítať vierohodnosť

$$
L(\omega, t) = \Pr(C, K \mid \omega, t)
$$

• Sledujeme, ako sa mení  $L(\omega) = \max_t L(\omega, t)$  pre rôzne hodnoty  $\omega$ 

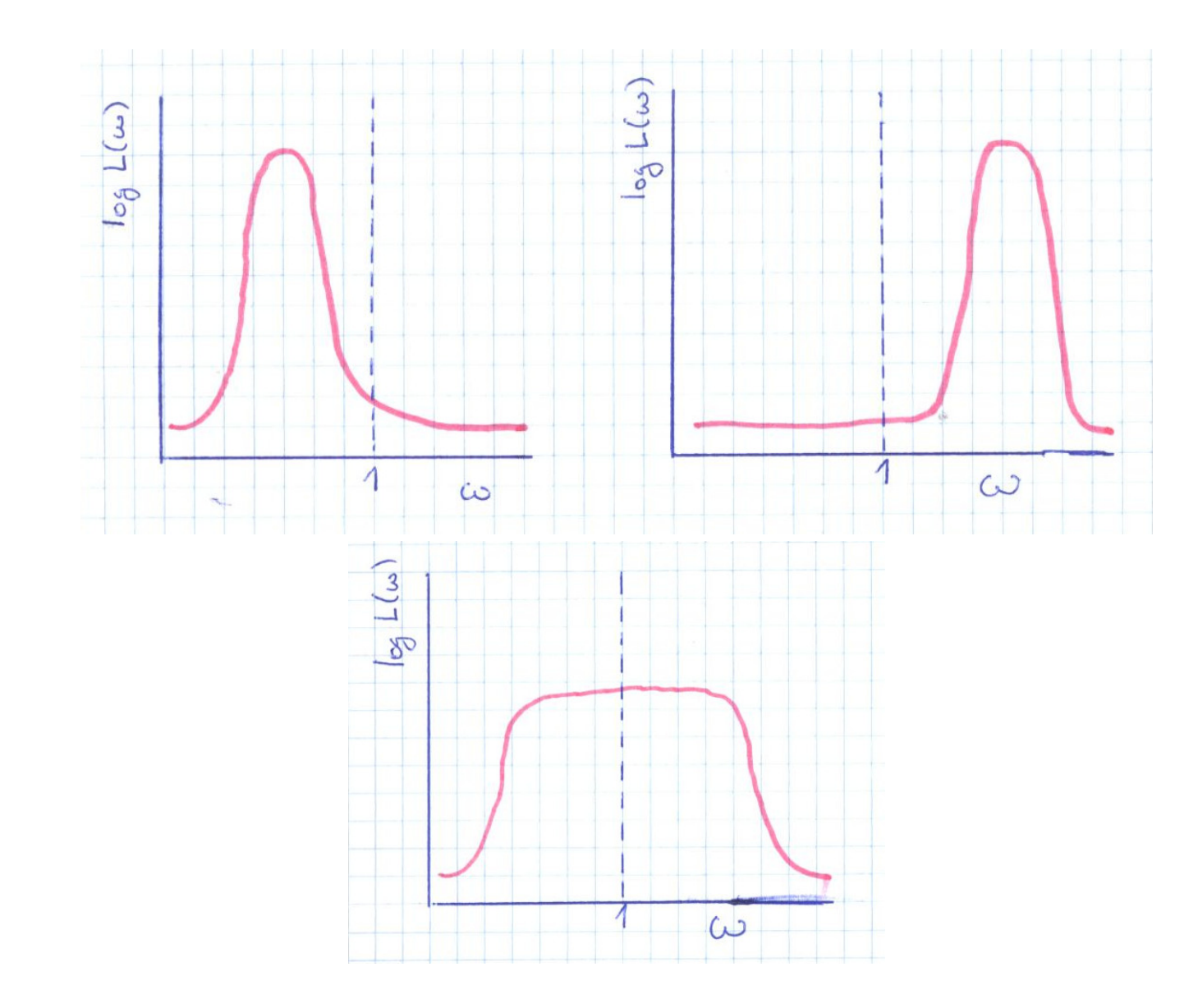

#### **Test pomerov vierohodností (Likelihood-ratio test)**

- $L(\omega)$  môže byť najväčšie pre  $\omega > 1$ , ale môže to byt' spôsobené len štatistickou varianciou v dátach  $\Rightarrow$  potrebujeme štatistický test
- Spočítame vierohodnosť  $L_A = \max_{\omega < 1} L(\omega)$
- Spočítame vierohodnosť  $L_B = \max_{\omega} L(\omega)$  (bez obmedzenia  $\omega$ )
- Vždy platí  $L_B \geq L_A$
- Ak skutočné  $\omega < 1$ ,  $L_A \approx L_B$  (nulová hypotéza) nás zaujímajú prípady  $L_B >> L_A$  $\Rightarrow$  gén pod vplyvom pozitívneho výberu (alt. hypotéza)

Za predpokladu, že  $\omega < 1$ , platí  $2\log(L_B/L_A) \approx \chi_1^2$ 1

 $\Rightarrow$  možno priradiť P-hodnotu nulovej hypotéze  $\omega < 1$ 

### **Hl'adanie génov pod vplyvom pozitívneho výberu: Zhrnutie**

- Nájdeme zarovnanie toho istého génu z dvoch organizmov (na úrovni kodónov)
- Odhadneme základné parametre kodónového modelu na základe porovnania celých genómov
- Parameter  $\omega$  modeluje selekciu
- Spočítame vierohodnosť  $L_A = \max_{\omega < 1} L(\omega)$ a vierohodnosť  $L_B = \max_{\omega} L(\omega)$
- Na základe štatistiky  $2\log(L_B/L_A)$  priradíme P-hodnotu nulovej hypotéze  $\omega < 1$
- Gény s malou P-hodnotou sú pod vplyvom pozitívneho výberu

**"Jednoducho" rozšíritel'né na porovnanie viacerých organizmov**

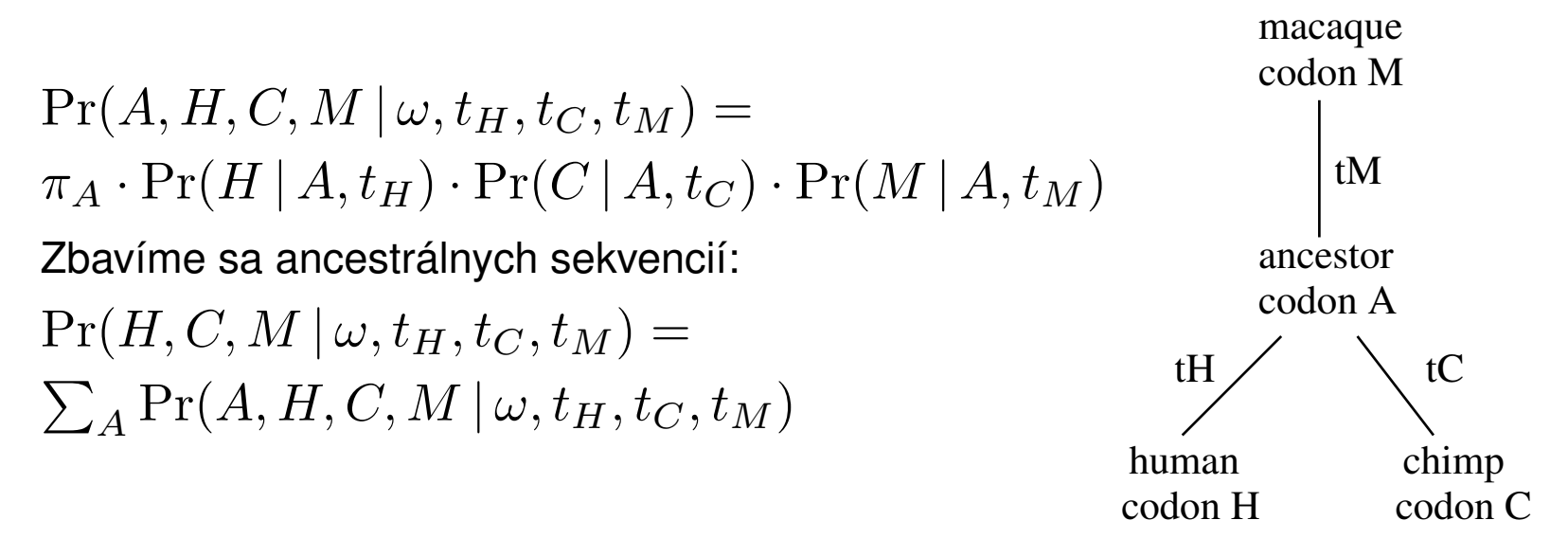

#### **Vierohodnost'** ω**:**

 $L(\omega) = \max_{t_H, t_C, t_M} \Pr(H, C, M \,|\, \omega, t_H, t_C, t_M)$ 

- Existuje program PAML, ktorý takúto vierohodnosť počíta
- K dispozícii zložitejšie modely, napr. s meniacim sa  $\omega$  v rámci génu

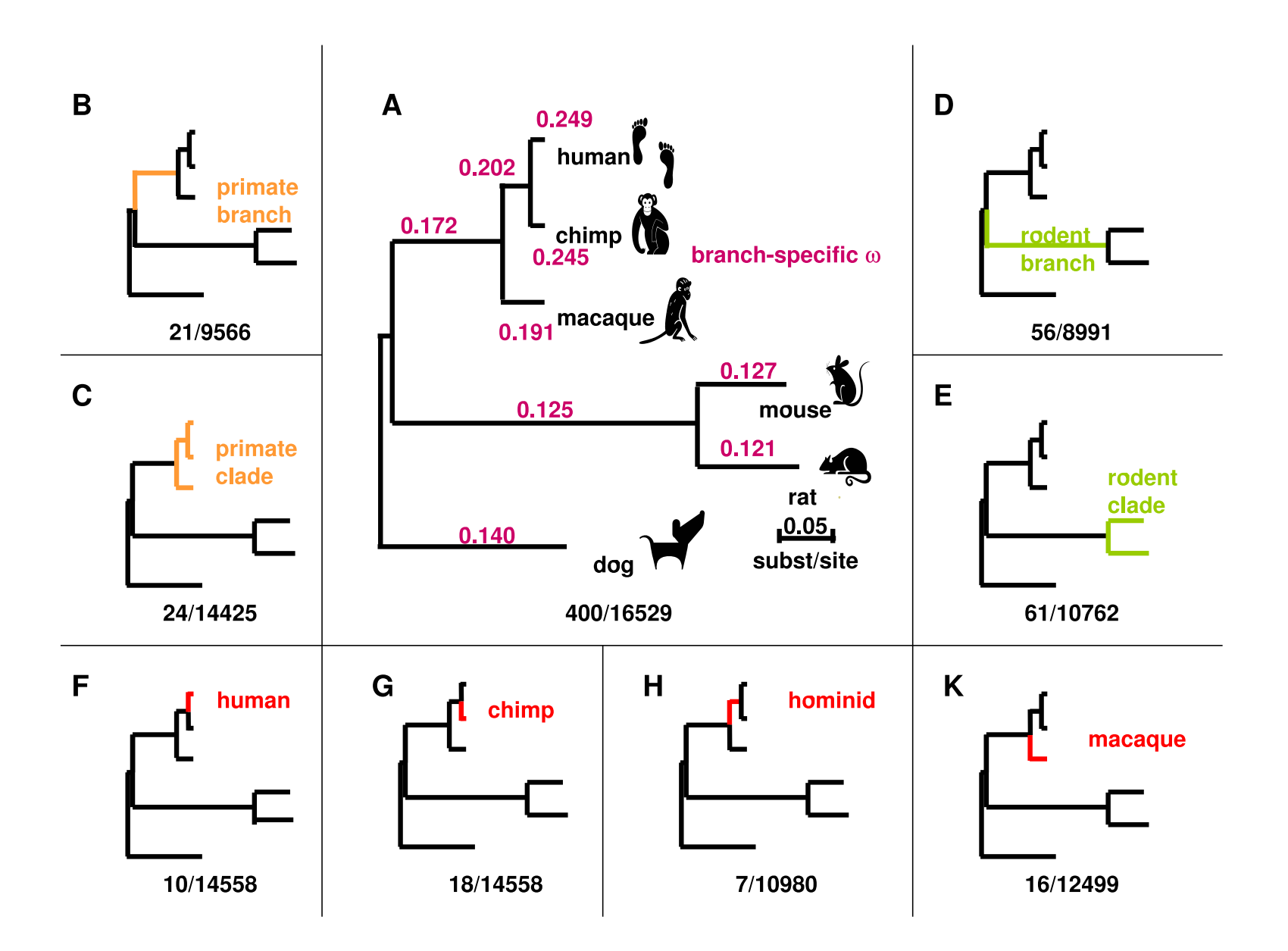

#### **Funkčné kategórie obohatené o gény s pozitívnym výberom**

**Defense:** cellular defense response, antigen processing and presentation, response to virus, response to bacterium

**Immunity:** adaptive immune response, adaptive immune response somatic recomb, lymphocyte mediated immunity, immunoglobulin mediated immune response, B cell mediated immunity, innate immune response, complement activation alternative pathway, regulation of immune system process, positive regulation of immune response, humoral immune response, complement activation classical pathway, humoral immune response circulating immunoglob, complement activation, activation of plasma proteins mute inflam resp, akute inflammatory response, response to wounding

**Sensory perception:** sensory perception of taste, G-protein coupled receptor protein signaling pathway, neurological process, sensory perception of chemical stimulus, sensory perception of smell

## **Viacej genómov pomáha vylepšit' úcinnost' testov ˇ**

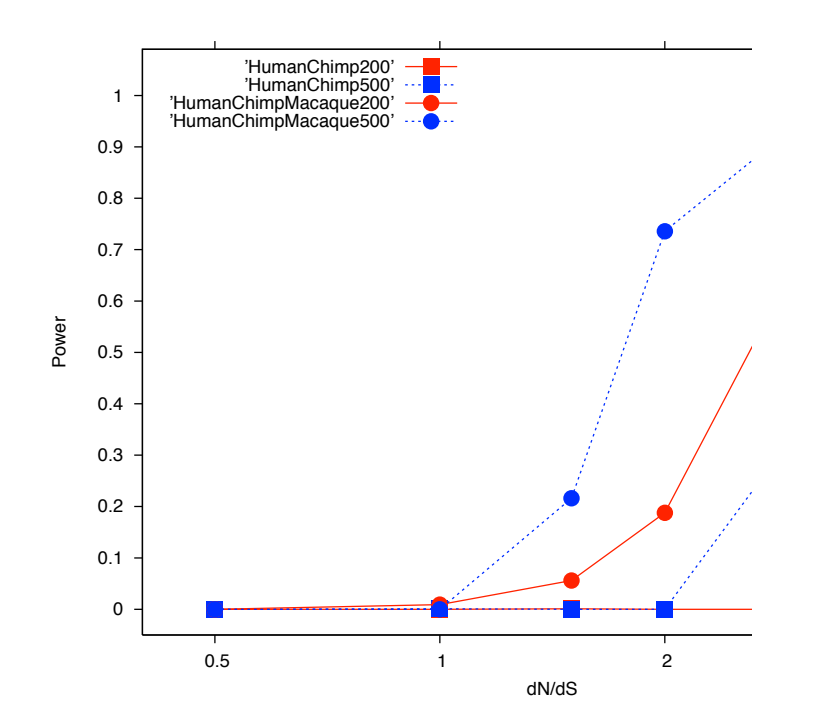

# **Pozitívny výber v duplikovaných génoch**

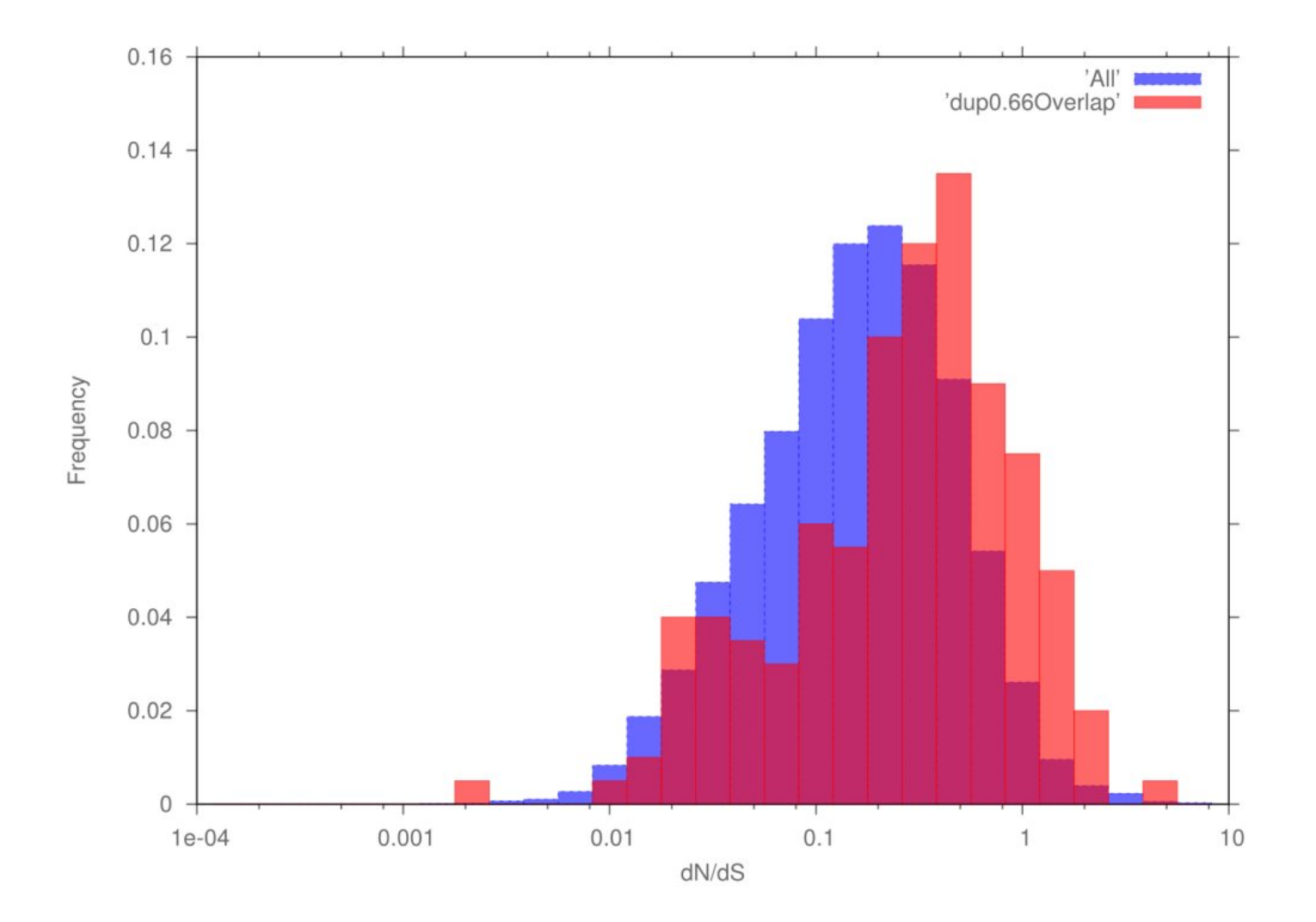

#### **Zhrnutie**

- Prirodzený výber má významnú úlohu v evolúcii
- **Purifikacný výber: ˇ**
	- **–** Zachované regióny majú s vel'kou pravdepodobnost'ou nejakú funkciu
	- **–** Pri hl'adaní génov berieme do úvahy aj typické mutácie kodónov

### • **Pozitívny výber:**

- **–** Pozitívny výber v génoch sa prejavuje vel'kým pomerom nesynonymných zmien (evolúcia na proteínovej úrovni)
- **–** Zduplikované gény sú castejšie pod vplyvom pozitívneho výberu ˇ
- Poľovačka pokračuje: hľadáme gény spôsobujúce charakteristické črty človeka
- Metódy: evolučné modely, fylogenetické HMM, test pomerov vierohodností